**RIGINAL** 

## **McFARLAIN & CASSEDY, P.A.**

## **Attorneys at Law**

MARSHALL R. CASSEDY, RETIRED WILLIAM B. GRAHAM TELEPHONE (850) 222-2107<br>DOUGLAS P. JONES TERRELL C. MADIGAN HAROLD R. MARDENBOROUGH, JR. RICHARD C. McFARLAIN FROM THE DESK OF: H. LESTER MCFATTER, JR. WILLIAM B. GRAHAM (1999) WILLIAM B. GRAHAM (1999) WILLIAM B. GRAHAM (1999) WILLIAM B. GRAHAM H. DARRELL WHITE, JR. WILLIAM B. WILEY

**--**

CHRISTOPHER BARKAS 305 SOUTH GADSDEN STREET (32301)<br>1995 - GINGER L. BARRY POST OFFICE BOX 2174<br>1996 - P. DAVID BRANNON TALLAHASSEE, FLORIDA 32316-2174

TELECOPIER (850) 222-8475

e-mail: bgraham@mcfarlain.com

July 27, 2004

Blanca S. Bayo **2..**  $\frac{1}{2}$   $\frac{1}{2}$  *n*  $\frac{1}{2}$  *n*  $\frac{1}{2}$  *n*  $\frac{1}{2}$  *n*  $\frac{1}{2}$  *n*  $\frac{1}{2}$  *n*  $\frac{1}{2}$  *n*  $\frac{1}{2}$  *n*  $\frac{1}{2}$  *n*  $\frac{1}{2}$  *n*  $\frac{1}{2}$  *n*  $\frac{1}{2}$  *n* Clerk and Administrative Services Florida Public Service Commission 2540 Shumard Oak Blvd. Tallahassee, Florida 32399-0855

 $\overline{\mathbf{u}}$  $\circ$   $\epsilon$   $\sim$  $\Xi$   $\Xi$   $\Xi$  $\overline{\mathbf{G}}$ -; **::J'(/")** -u

*Re:* Docket No. 040000PU: Year 2004 Local Competition Data Request from Comcast *Phone of Florida, LLC and Comcast Business Communications, Inc.* 

Dear Ms. Bayo:

**CMP** the confidential information highlighted. Also included are two redacted copies. Comcast Phone ofFlorida, LLC and Comcast Business Commtmications lnc.("Comcast") by and through its undersigned counsel and pursuant to Section 364.183.(1), Florida Statutes, hereby claims that certain information provided in Comcast's enclosed amended response in connection with the enclosed 2004 CLEC Data Request TABLE-2 filings. Pursuant to Rule 25-22.006(5), Florida Administrative Code, in the attached envelope is one copy of Comcast's 2004 CLEC Data Request TABLE-2 filing with

**OPC \_ \_**   $MMS$ 

**RCA \_\_ SCR** 

SEC | WBG\ktc

Enc!.  $OTH \cosh$ 

 $records$ 

**COM** --- Please acknowledge receipt ofthis letter by stamping the extra copy ofthis letter "filed" and returning the same to me. If there are any additional or alternative requirements concerning this request for confidentiality, please contact us. **ECR** 

RECEIVED & FILED

**EPSC-BUREAU OF RECORDS** 

This claim of confidentiality was filed by or on behalf of a<br>GCL The storage *document* is in locked storage pending advice on handling.<br>To access the material, your name must be on the CASR. **If undocketed, your division director must obtain written** EXD/Tech permission before you can accessi

> William Graham, Esq. Attorney for Comcast Phone of Florida, LLC

DOCUMENT NUMBER-CATE

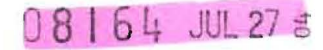

FPSC - COMMISSION CLEF!

MBER-DATE

DOCLHENT NL

 $170$ 27

 $\Xi$ 

 $\rightarrow$  $\circ$ 

**Allegear** 

 $\infty$ 

 $\bigcirc$ 

## ORIGINAL

Company Name:

Company Code":

\* Your CLEC Company code is shown on the label affixed to the envelope in which this was mailed and on the cover letter

**TX576** 

Comcast Phone of Florida, LLC d/ba/a Comcast Digital Phone

## CLEC TABLE-2: DIGITAL ACCESS LINE COUNTS jot VGEs) DO NOT INCLUDE UNE-P, RESOLD LINES, OR PRIVATE LINES IN THIS TABLE

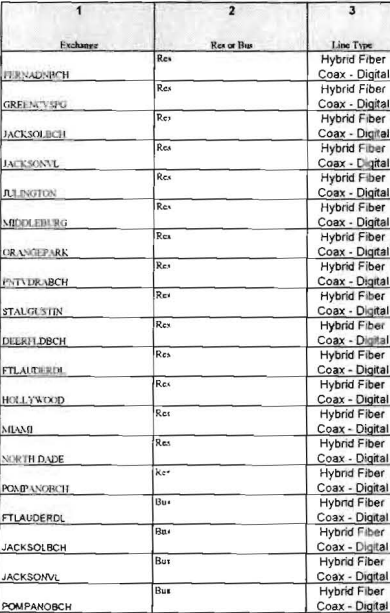

A. The purpose of this table is to obtain a breakdown of digital access lines (reported in Table-1) by line type and attuabounts, notVGEs. Do not Include lines or channels, such as private lines, that are not connected to a switch.

B. Each field must be populated. All entries must be made without quotation marks.

TABLE COLUMN INSTRUCTIONS:

Column 1 List exchanges in alphabetical order.

Column 2 Enter the abbreviation Res for Residential lines or Bus for Business lines. Each service type must be entered in separate rows.

Column 3. Enter Line Type as ISDN-BRI, ISDN-PRI, DS1, DS3, OC1, OC3, OCn (Identify value of n), VOB (If you are providing voice over broadband service), etc. be entered in separate rows.

Column 4. Enter actual line count total, not VGEs, in the Total Lines column without duplication, EXAMPLE1 Enter 1 for 1 DS1, 2 for 2 DS3s, etc. Each actual fine count total must be entered in separate rows.